## Nazwa<br>kwalifikacji: kwalifikacji: **Organizacja i prowadzenie ruchu pociągów**

Oznaczenie kwalifikacji: **AU.46**

Numer zadania: **01**

Kod arkusza: **AU.46-01-22.06-SG**

Wersja arkusza: **SG**

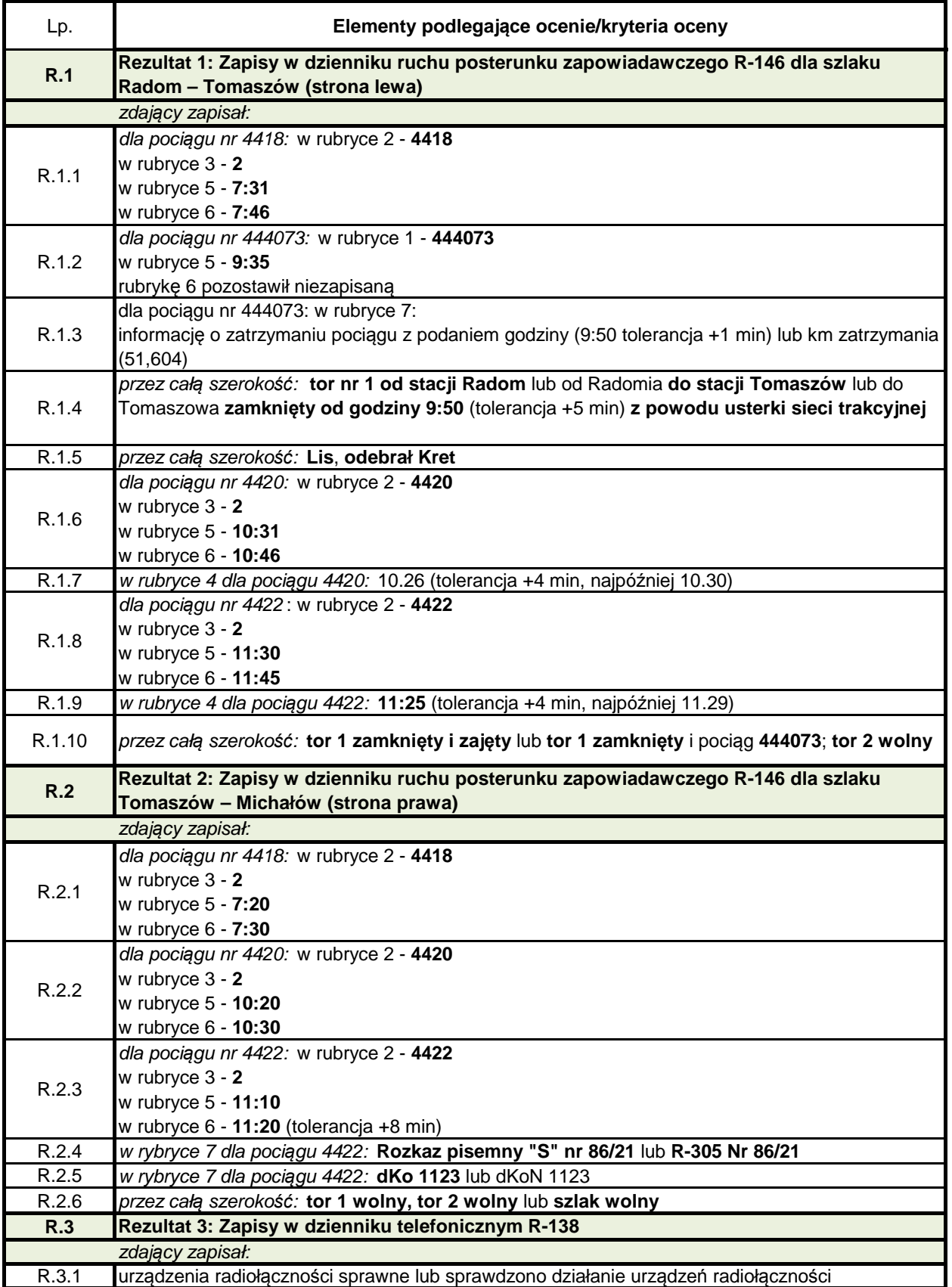

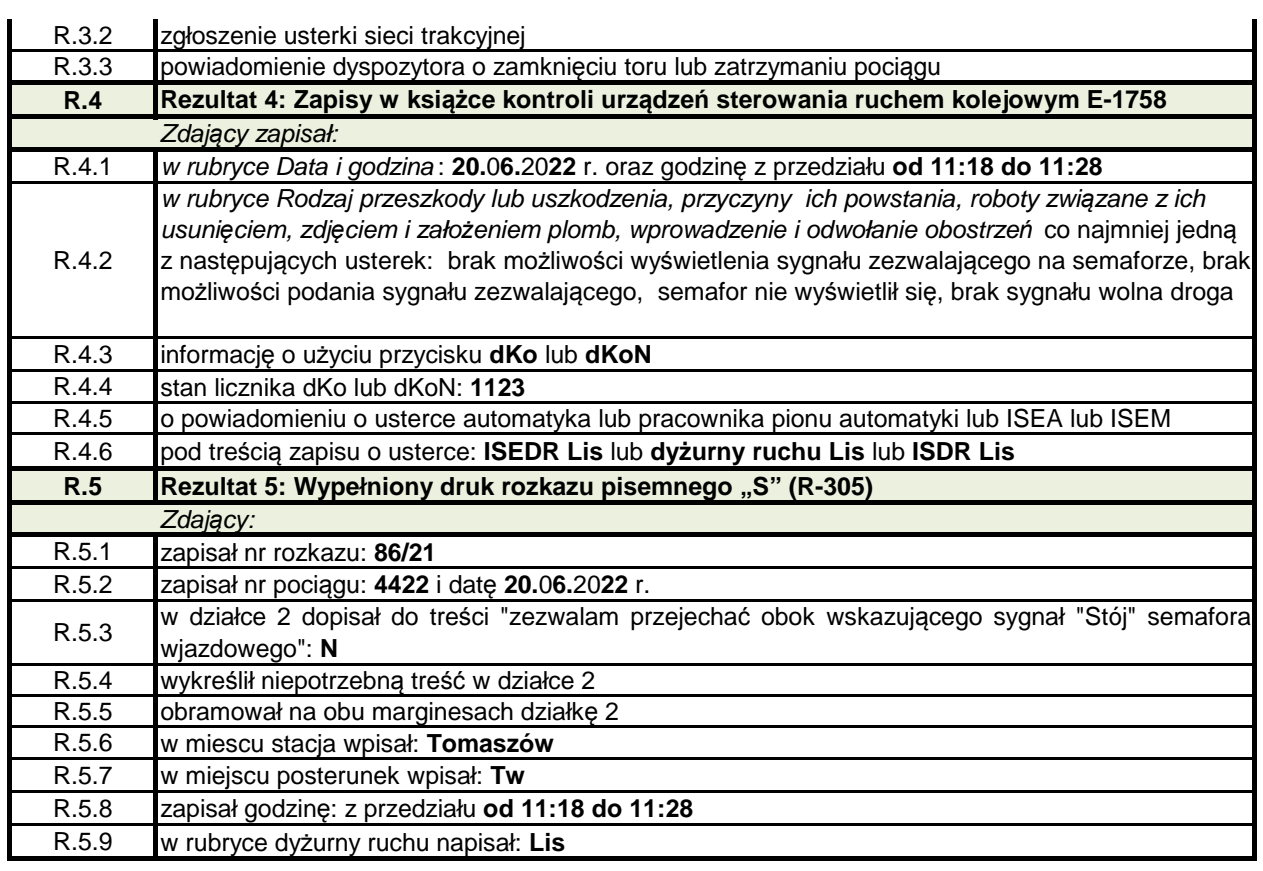